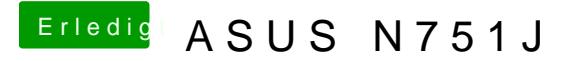

Beitrag von McRudolfo vom 21. Mai 2017, 21:48

Was wird im Systembericht (Systembericht (Apfelmenü/Über diesen Mac Grafik/Displays) und bei 'Über diesen Mac' über die Grafik angezeigt?